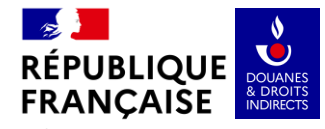

Liberté<br>Égalité<br>Fraternité

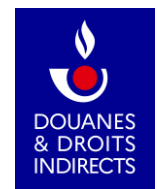

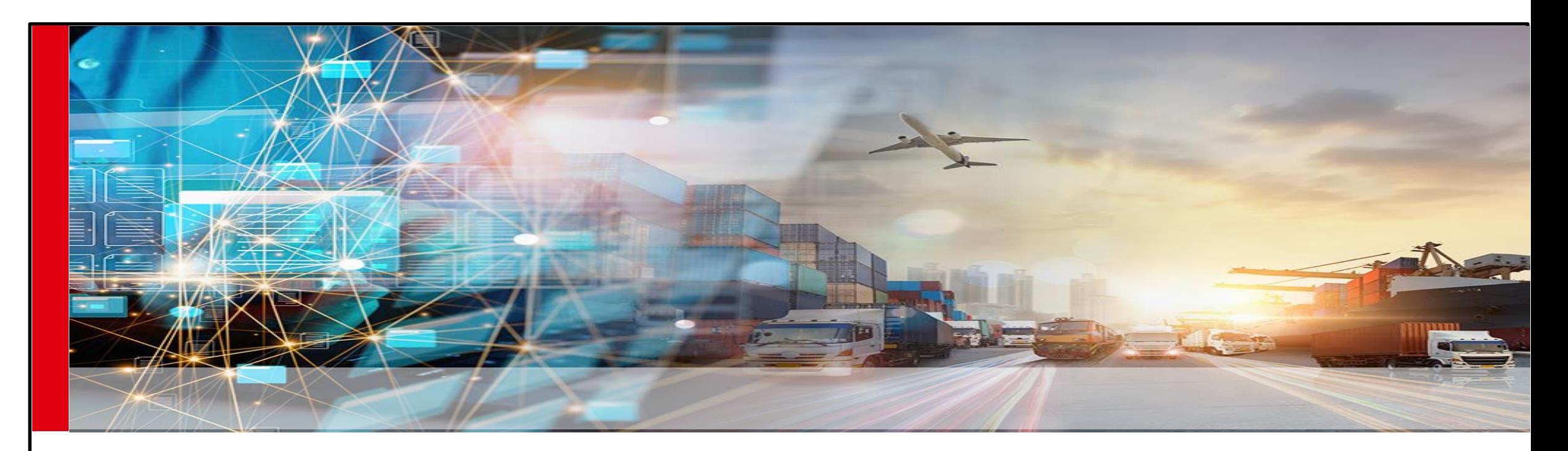

**Webinaire opérateurs Delta-T 28 mai 2024**

C2 – Usage restreint **DGDDI**

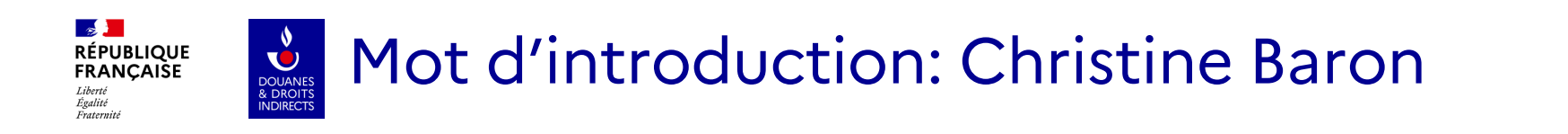

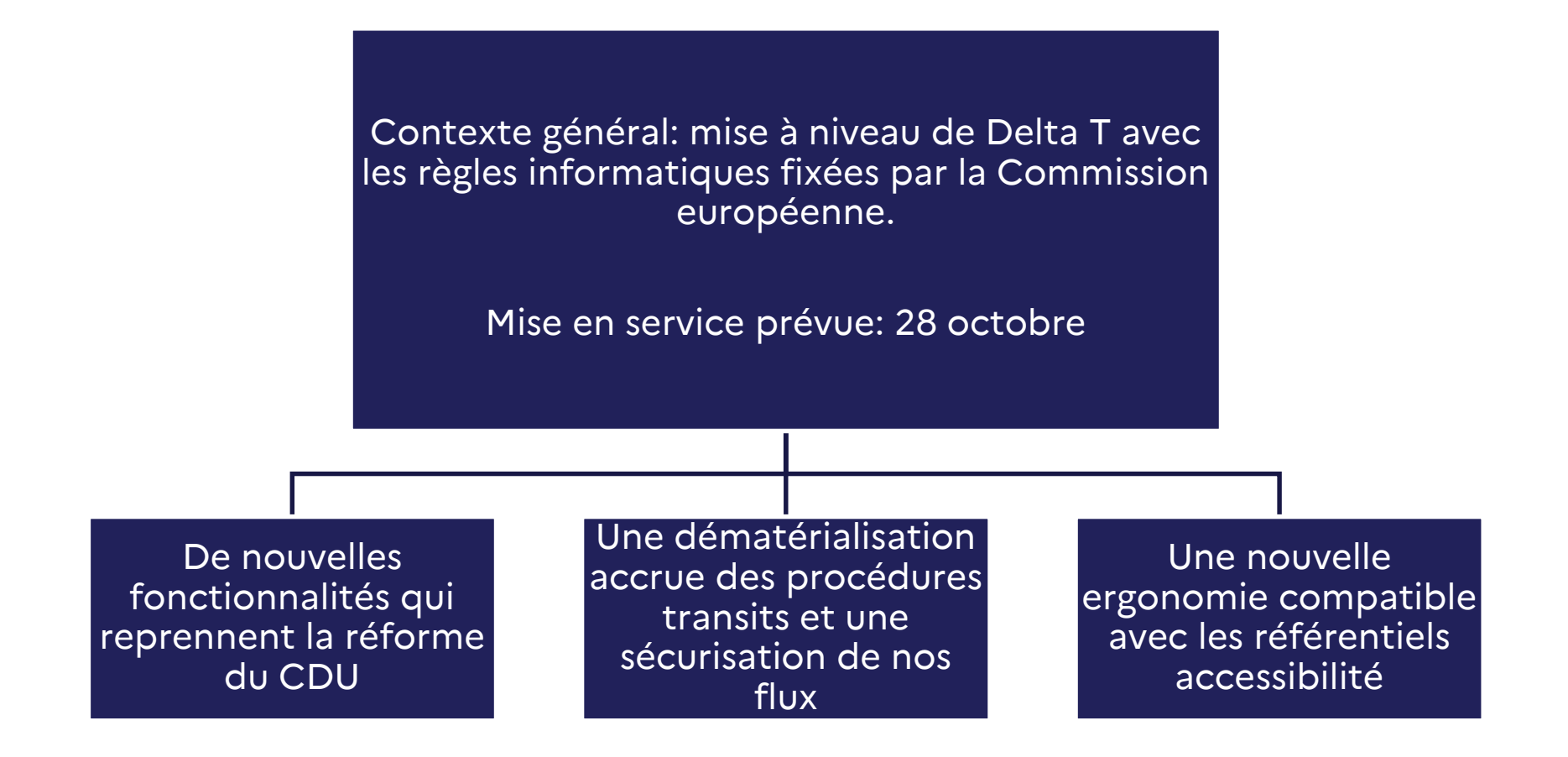

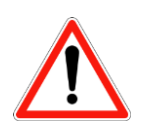

Clause de rendez-vous fixée au 21 janvier, ce qui nous oblige à des arbitrages:

- Possibilité de rectifier une déclaration et modèles en DTI disponibles début 2025
- Fonctionnalité export suivi de transit repoussée à la sortie du nouveau logiciel export (AES)

#### C2 – Usage restreint

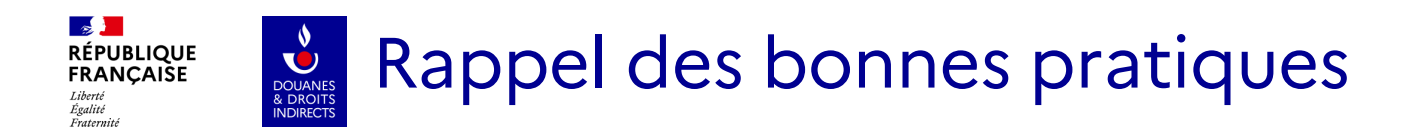

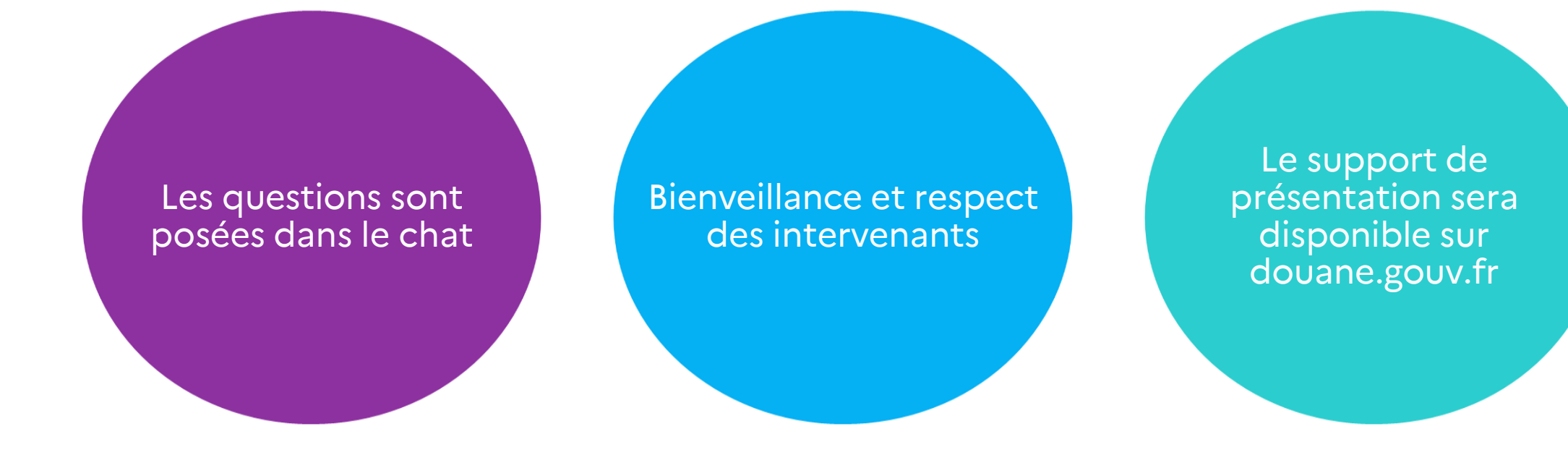

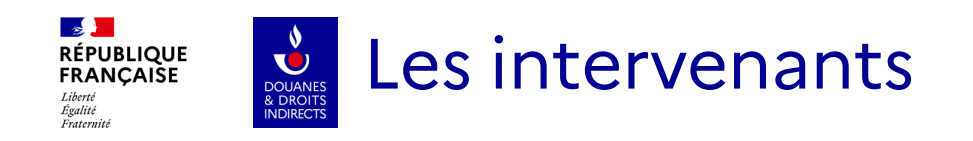

### **Christine Baron**

Adjointe au chef du Bureau Politique du Dédouanement (COMINT1)

#### **Sébastien Caubet**

Rédacteur cellule transit, Bureau Politique du dédouanement (COMINT1)

#### **Léa Roustan**

Rédactrice cellule transit, Bureau Politique du dédouanement (COMINT1)

#### **Lauriane Sordoillet**

Rédactrice cellule transit, Bureau Politique du dédouanement (COMINT1)

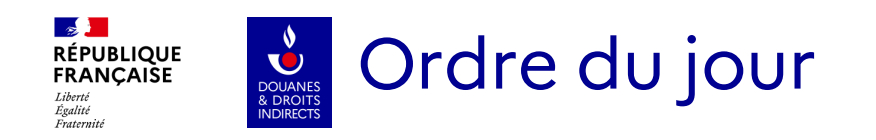

- **1. Présentation de Delta T phase 5**
- **2. Point d'avancement du projet Delta T P5**
- **3. Informations sur la phase de transition**
- **4. Dispositif d'accompagnement des opérateurs**

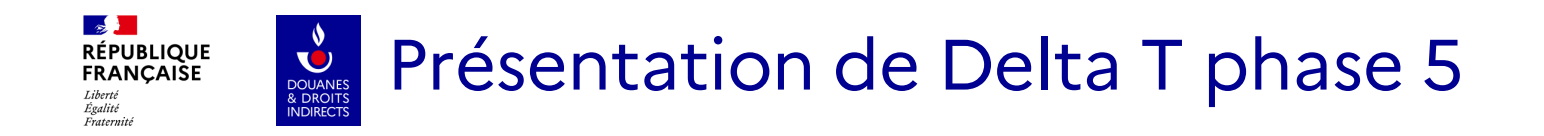

## **1. Présentation générale NCTS**

- NCTS est le cadre européen auquel chaque applicatif national doit se conformer.
- Les messages que s'échangent les EM et Etats parties à la Convention transitent via NCTS.
- Pour permettre ces échanges de messages, la Commission Européenne impose un cadre NCTS harmonisant les modalités informatiques.
- NCTS est actuellement en phase 4.
- Son passage à la phase 5 est prévu **pour novembre 2024 en France**.
- **Si l'application Delta T n'est pas nouvelle, les changements apportés par la phase 5 sont significatifs : de nouveaux modes de fonctionnement ont été introduits.**

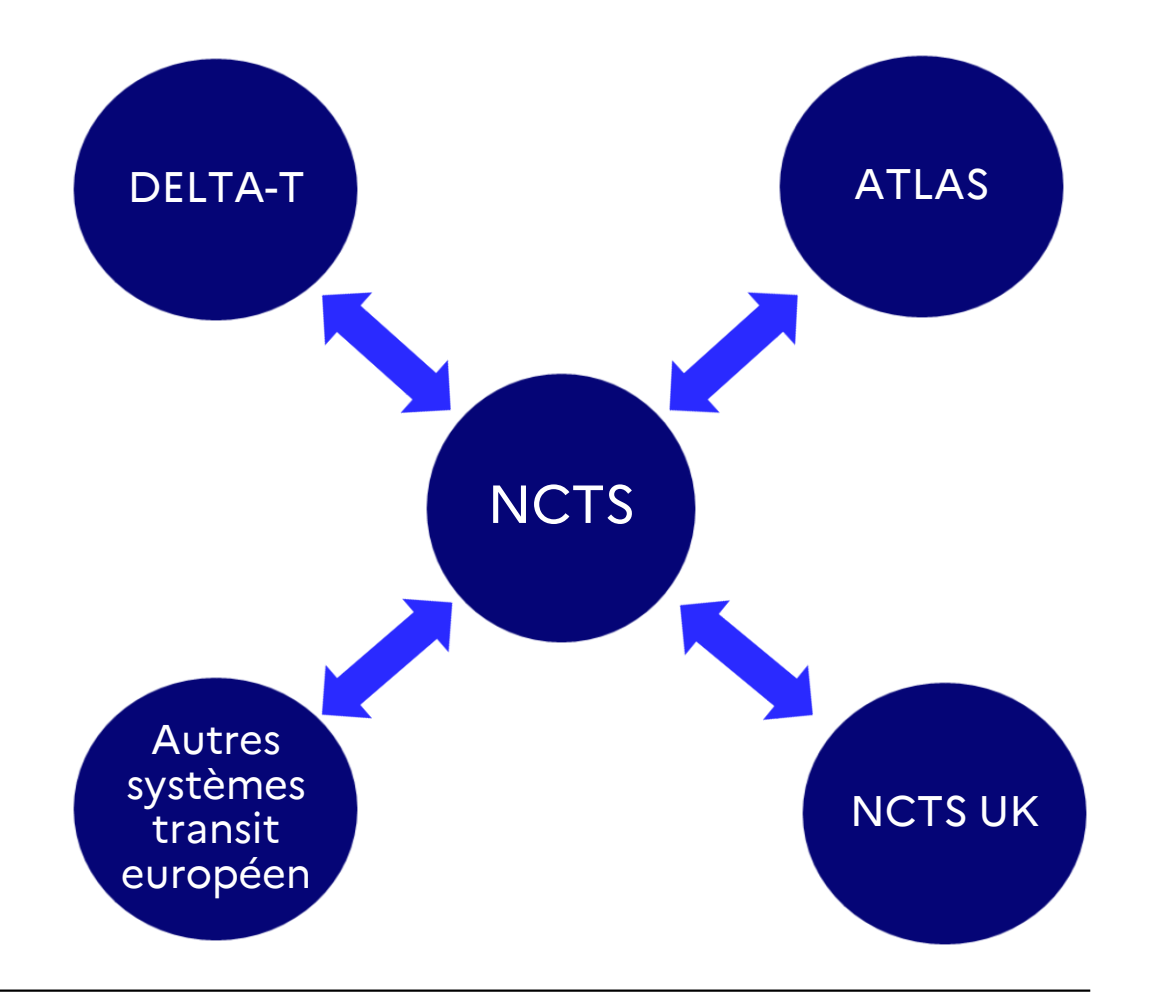

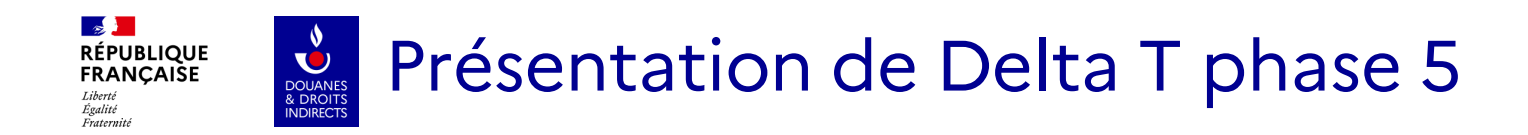

## **2. Les évolutions NCTS 5**

• Vers une dématérialisation accrue de Delta T

### **Les invalidations et rectifications dématérialisées**

- Les opérateurs peuvent déposer de façon dématérialisée les demandes de rectification de leurs déclarations de transit ainsi que les demandes d'invalidation
- **Les demandes sont instruites par les agents directement dans Delta T**

**La fin de l'obligation d'imprimer le DocAcc transit**

- Elle s'inscrit dans la dématérialisation croissante des documents au sein de la douane: **il ne sera plus obligatoire d'imprimer le document d'accompagnement transit**
- Des discussions sont en cours afin de déterminer le format de ce DocAcc électronique

**La gestion des incidents**

- Les incidents ne sont plus inscrits sur le DocAcc et entrés informatiquement via les événements de parcours
- Les incidents sont **entièrement gérés informatiquement** via de nouveaux messages électroniques
- **Un rôle bureau Incident est spécialement dédié pour cette gestion**

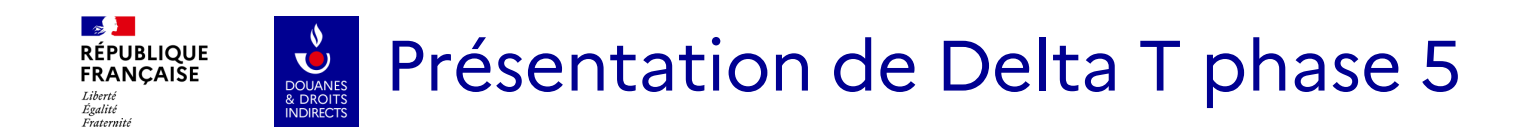

## **2. Les évolutions NCTS 5**

• De nouvelles fonctionnalités

#### **La possibilité de déposer une déclaration combinée contenant EXS**

- Les opérateurs peuvent déposer des déclarations combinées de transit contenant les données EXS
- **Un nouveau rôle bureau est créé: le bureau TXT**. Il sera en charge de réaliser l'analyse de ces données EXS et est le dernier bureau avant de quitter le TDU

#### **La déclaration anticipée**

- Les opérateurs ont la possibilité de déposer une **déclaration anticipée jusqu'à 30 jours avant le départ des marchandises**
- Cette déclaration est alors validée dès que les marchandises sont prêtes pour le départ
- Cette fonctionnalité est déjà disponible en France

#### **La libération partielle chez le destinataire agréé**

- Le bureau de destination aura la **possibilité de libérer partiellement une déclaration de transit** lorsque certaines marchandises font l'objet de différences avec la déclaration de transit
- L'opérateur peut disposer des **marchandises qui ne font pas l'objet de différences**
- La garantie n'est entièrement libérée qu'une fois le mouvement terminé

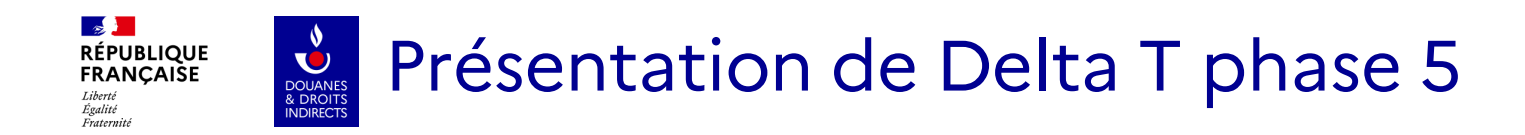

## **2. Les évolutions NCTS 5**

• Les autres nouveautés de la phase 5

#### **L'obligation de renseigner le code SH6**

- **Le code SH6 des marchandises est désormais obligatoire pour chaque marchandise**
- A terme, cela permettra un chainage entre les différentes applications du dédouanement

#### **La nouvelle autorisation JDR (TRD)**

- **Une autorisation qui permettra à un opérateur de déposer une déclaration avec des données moindres qu'une déclaration normale**
- Uniquement sur les **vecteurs aériens, ferroviaires et maritimes**
- Remplace notamment la PSF

#### **L'envoi d'un mail au destinataire**

- Le bureau de destination aura la possibilité de libérer partiellement une déclaration de transit lorsque certaines marchandises font l'objet de différences avec la déclaration de transit
- L'opérateur remplit l'email du destinataire des marchandises
- **Le destinataire est prévenu de l'arrivée prochaine des marchandises**

9

#### <mark>→ J<br>RÉPUBLIQUE</mark><br>FRANÇAISE Point d'avancement du projet Delta T phase 5 Liberté<br>Égalité<br>Fraternité

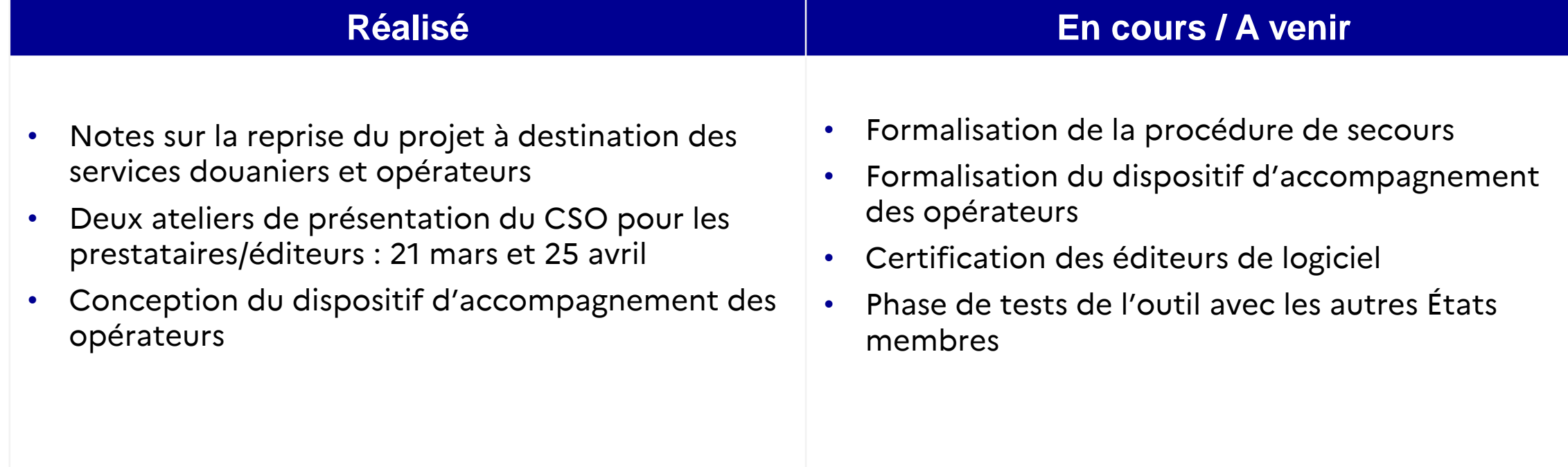

#### $\frac{1}{2}$ **Informations sur la stratégie de déploiement RÉPUBLIQUE**<br>FRANÇAISE Égalité Fraternit

Détail de la période de transition entre les phases 4 et 5 :

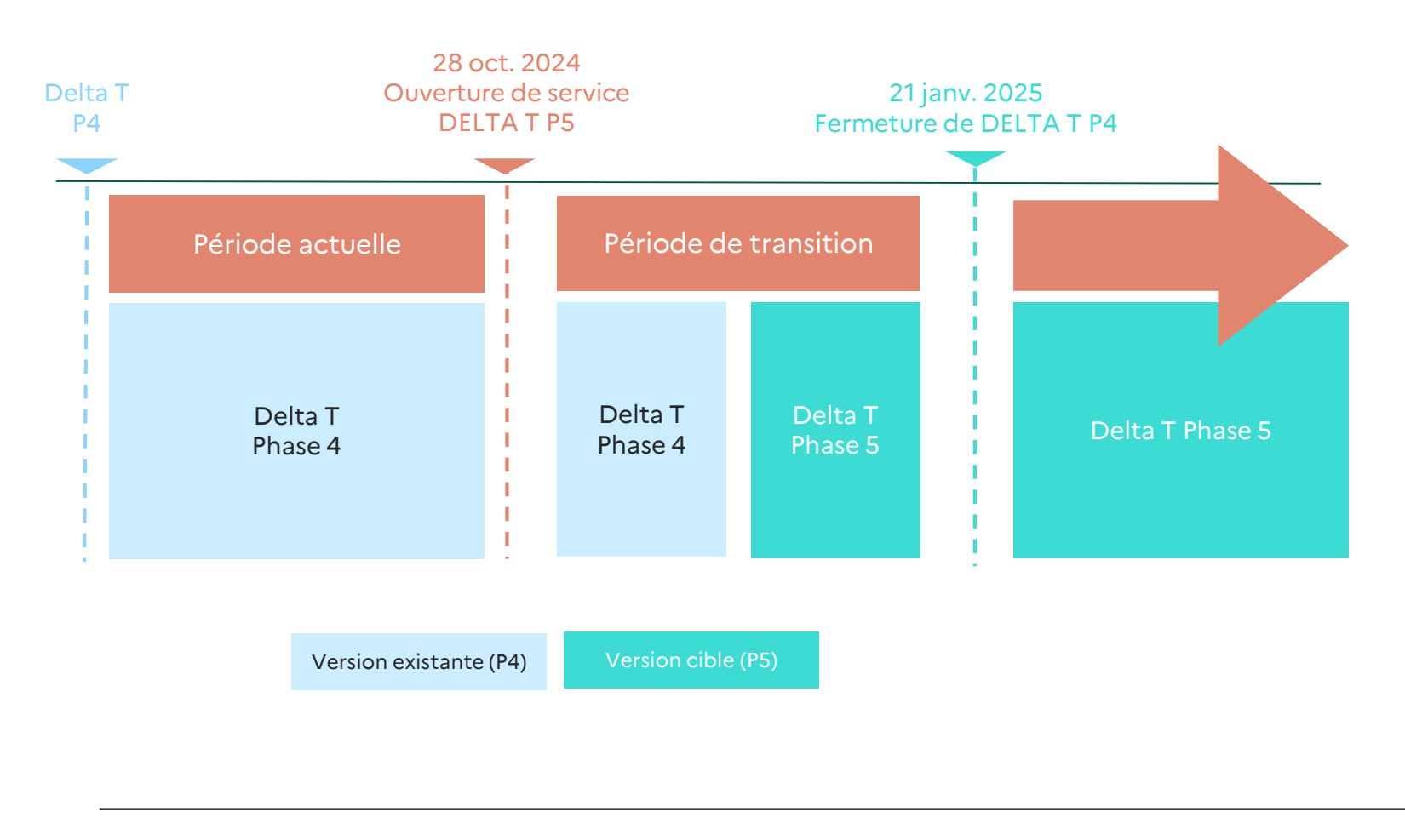

#### **PHASE DE TRANSITION**

 Pendant la phase de transition, les messages P4 et P5 pourront être envoyés. Les messages P4 seront convertis en messages P5 grâce au THED

#### **FERMETURE DE DELTA T P4**

- A partir du 22 janvier 2025, la douane ne pourra plus recevoir de messages P4
- Les opérateurs doivent passer les certifications avant cette date pour continuer à utiliser Delta T

#### **CERTIFICATIONS EDI**

- L'objectif est que la majorité des opérateurs EDI basculent à partir de la mise en service de novembre
- Accompagnement des opérateurs par la Douane durant la phase de tests et de certification

#### $\mathbb{R}$ **RÉPUBLIQUE**<br>FRANÇAISE **Dispositif d'accompagnement des opérateurs** DOUANES

Comint1 accompagne les formateurs dans leur appropriation de Delta T phase 5. Le dispositif d'accompagnement les éléments suivants :

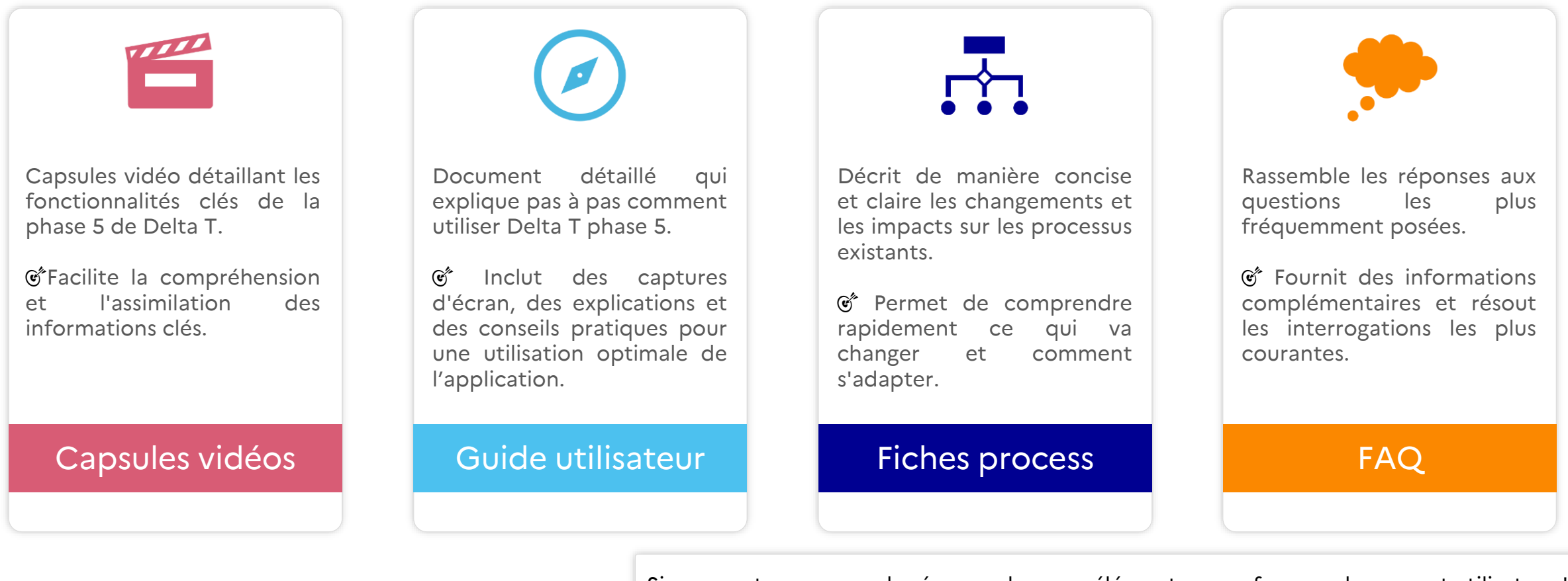

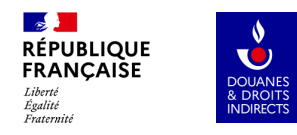

# **Posez-nous vos questions !**

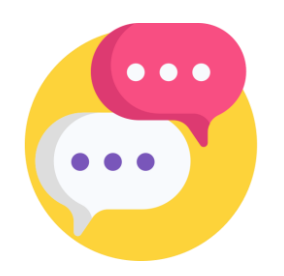

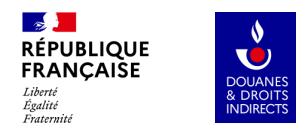

# **Merci pour votre participation**